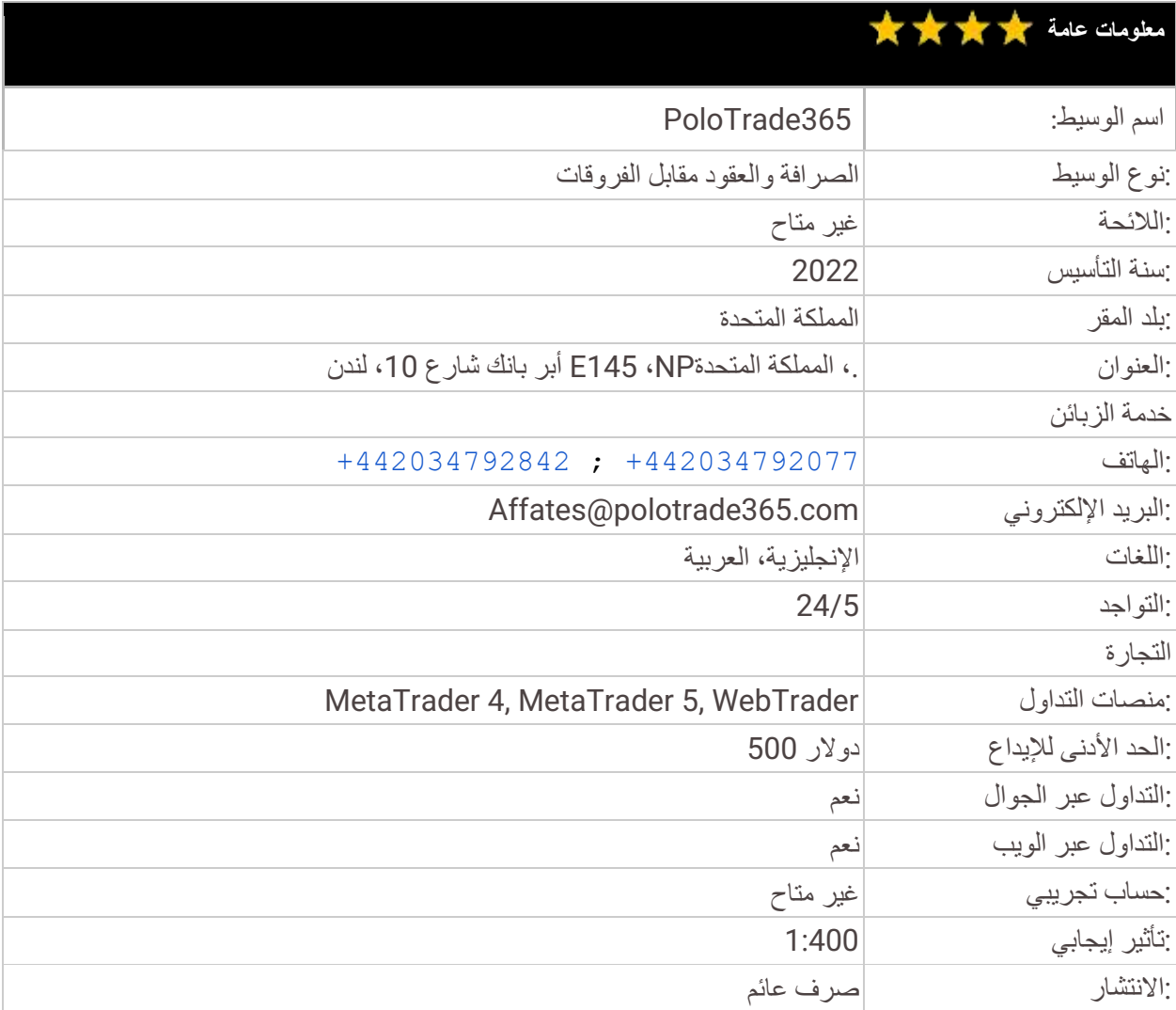

# استعراض 365PoloTrade: ما المثير فيه حقا؟

إذا كنت تبحث عن وسيط فوركس، لديك العديد من الخيارات لالختيار من بينها. مع وجود العديد من الخيارات ، يمكن أن يكون تحديد الوسيط المناسب لك أمرا صعبا. ستحتاج إلى النظر في العديد من العوامل ، بما في ذلك سمعة الوسيط والرسوم المطلوبة وماهية المنصة وخدمة العمالء. هذا هو السبب في أننا نقدم مراجعات لكبار وسطاء الفوركس. تم تصميم مراجعاتنا لمساعدتك على اتخاذ قرار مستنير حول الوسيط المناسب لك. اليوم ، سنتحدث عن 365PoloTrade - نجم السوق الجديد مع خدمات وميزات الفتة للنظر. ستقوم مراجعة 365PoloTrade الخاصة بنا بإلقاء نظرة عامة على الوسيط وتساعدك على تحديد ما إذا كان مناسبا لك أم ال.

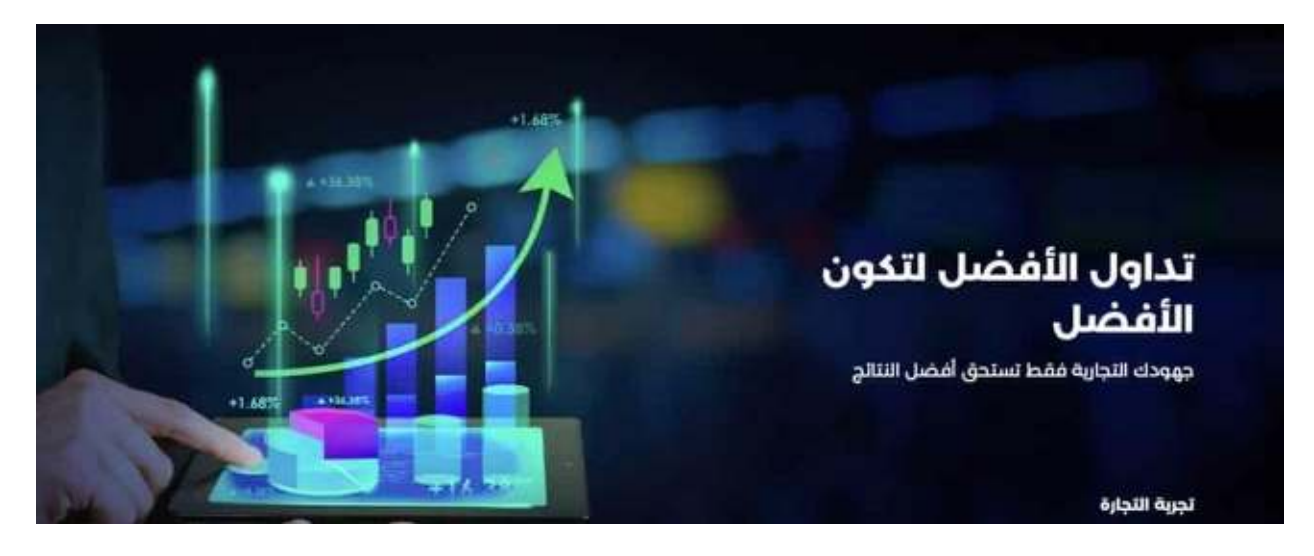

## 365PoloTrade: معلومات عامة

365PoloTrade هي شركة وساطة جديدة عبر اإلنترنت متخصصة في تداول الفوركس وال CFD ومقرها في لندن، المملكة المتحدة. تم تصميم 265PoloTrade وإطلاقها من قبل خبراء السوق والمحللين ، وهي مكرسة لتقديم خدمات من الدرجة الأولى وأهم أصول تداول ومنصات تداول رائدة.

يخبرنا موقع Polotrade365.com أيضا الكثير عن الشركة – حيث يعرض المحتوى الأمثل والمعلومات التي يمكن الوصول إليها وتمثل ضرور ة للثقة في الوسيط. دعونا نلقي نظرة عامة على كيفية أداء الشركة والخدمات التي يمكنك الحصول عليها أثناء العمل معها.

# أمان األموال في 365PoloTrade

تعد القياسات الأمنية ضرورية لأي شركة وساطة ، ويبدو أن polotrade365.com تدرك ذلك جيدا. باتباع معايير وبروتوكوالت الصناعة ، يعرف الوسيط أفضل الطرق للحفاظ على أموالك آمنة ومأمونة ومتاحة بسهولة للمستثمرين.

#### الحسابات المصرفية المنفصلة

يتساءل المتداولون في بعض الأحيان: ماذا لو أ<u>فلس</u> ا**لوسيط المحدد؟ هل سأخسر أموالي أيضا؟ ل**حماية العملاء من هذا الخطر ، يقدم وسيط 365PoloTrade نهجا فريدا: عندما تقوم بإيداع األموال في حساب التداول األساسي أو المتقدم أو االحترافي الخاص بك، فإنه ال يذهب إلى الحساب المصرفي حيث تحتفظ الشركة بأموالها. في الواقع ، يتم تحويل األموال التي تودعها إلى حسابات منفصلة مخصصة للمتداولين. يتم تخزين المبلغ وإتاحته للمتداولين ، وال تحتفظ الشركة إال بنسخة من الوثائق. كما يلاحظ موقع polotrade365.com ، يتعاون الوسيط مع البنوك المنظمة من الدرجة الأولى مع أعلى بروتوكولات الأمان لضمان سلامة أموال العملاء. تقوم المؤسسات المالية باستمرار بمراقبة هذه البنوك والإشراف عليها لتوفير بيئة آمنة إلى أقصى حد للمتداولين.

#### تشفير البيانات الشخصية والمالية

تبرز 365PoloTrade بأحدث طبقات األمان المثبتة على الموقع. وهذا ما يفسر سبب بدء عنوان الويب ب HTTPS وليس HTTP. أي معلومات شخصية ومالية يقدمها العمالء للشركة مشفرة وغير متاحة ألي شخص آخر. يستخدم 365PoloTrade أحدث بروتوكول تشفير، وهو تشفير bit 256 AES ، والذي لم يتم الوصول إليه بعد من قبل الكثير من شركات الوساطة األخرى، مما يسلط الضوء على تفاني 365PoloTrade لسالمة العمالء.

## سياسة KYC موافق عليها والتدقيق األمني

باإلضافة إلى ذلك، حصلت 365PoloTrade مؤخرا على شارة )أعرف عميلك( KYC واجتازت بنجاح عمليات تدقيق األمان من الوكاالت الرائدة. تعد سياسة KYC أمرا بالغ األهمية لتجنب أي سجل "مزيف" على موقع الويب ، مما يضمن تدابير أمان إضافية للمستخدمين الحقيقيين. تضمن سياسة مكافحة غسيل الأموال أن غاسل الأموال لا يمكنه الاستفادة من المنصة وأن جميع المستخدمين محميون على قدم المساواة.

### المصادقة المكونة من خطوتين

عالوة على ذلك، تراقب 365PoloTrade حسابات المتداولين يوميا وعلى مدار األسبوع ولضمان تنبيه العمالء بمجرد مالحظة بعض األنشطة المشبوهة على الحساب. باإلضافة إلى ذلك ، يجب على المتداولين اجتياز المصادقة المكونة من خطوتين للتحقق أثناء تسجيل الدخول إلى حساباتهم.

بشكل عام ، يعد نظام األمان متعدد الطبقات هذا هو مفتاح نجاح 365PoloTrade. يبدو أن فريق 365PoloTrade يقدم خدمة من الدرجة الأولى تقضي على مخاوف المتداولين بشأن الأمان.

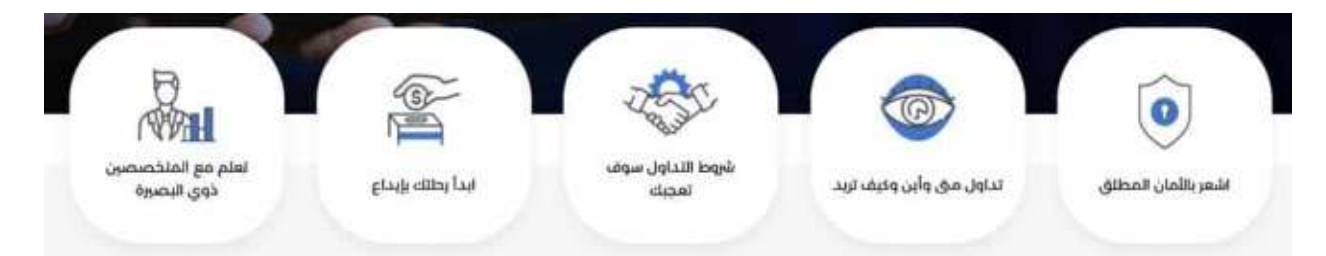

## أصول التداول

الشيء التالي الذي نود مناقشته في مراجعتنا polotrade365.com هو تداول الأصول. يبدو أن الوسيط يدعم جميع أهم األصول التي يتبعها المتداولون اآلن.

إلى جانب الفوركس والCFD، في 365PoloTrade، يمكنك التداول باألسهم واألصول المشفرة والمؤشرات والنفط والغاز والمعادن وغيرها الكثير. اآلالف من األدوات الرقمية ستكون متاحة للمتداولين بمجرد فتح حساب تداول حقيقي.

## منصة التداول

منصة التداول هي المكان الذي تتألق فيه 365PoloTrade. لدى المتداولين ثالثة خيارات مختلفة للمنصة: منصة الملكية من 365PoloTade و 4MetaTrader و 5MetaTrader . في حين أن بعض المتداولين يفضلون منصات موثوقة في السوق مثل 4MT و 5MT لتلبية احتياجات التداول الخاصة بهم ، يفضل البعض إصدارات الملكية األكثر تخصيصا لخدمات الوسيط المحدد. في com365.polotrade ، لديك الحرية في اختيار نفسك.

## MT<sub>4</sub>

منصة 4 MetaTrader هي منصة تداول إلكترونية تستخدم على نطاق واسع. تم إنشاؤه ا بواسطة MetaQuotes Software وتم إصدارها في عام 2005. السوفت-وير مرخص للوسطاء الذين يوفرون الوصول إلى الأسواق المالية. يتم استخدام 4 MetaTrader من قبل الماليين من مستثمري التجزئة والتجار في جميع أنحاء العالم. يمكن استخدام المنصة لتداول باألدوات المالية المختلفة، بما في ذلك الفوركس والCFD والعقود اآلجلة. تتضمن 4 MetaTraderالعديد من الميزات القوية، بما في ذلك حزمة الرسوم البيانية المتقدمة، ومجموعة من المؤشرات الفنية، ودعم التداول اآللي. يتوفر البرنامج على أجهزة مختلفة ، بما في ذلك أجهزة الكمبيوتر الشخصية وأجهزة Mac والهواتف الذكية والأجهزة اللوحية. MetaTrader 4هو خيار شائع للمستثمرين الأفراد والتجار بسبب مرونته ومميزاته. المنصة سهلة الاستخدام وتوفر الوصول إلى الأدوات المالية المختلفة.

#### MT<sub>5</sub>

5MT هي نسخة أفضل من 4MT - محدثة ومثرية. فيما يلي بعض أهم ميزات 5 MetaTrader

- .1 **أنواع أوامر متعددة**: تقدم 5 MetaTrader مجموعة متنوعة من أنواع األوامر التي يمكن استخدامها للتداول في الأسواق المالية. وتشمل هذه أوامر السوق والأوامر المعلقة وأوامر وقف الخسارة وأوامر جني الأرباح.
- .2 **التحليل الفني المتقدم:** تتضمن 5 MetaTrader مجموعة من أدوات التحليل الفني المتقدمة التي يمكن استخدامها لتحديد اتجاهات السوق. تتضمن هذه األدوات مجموعة متنوعة من أدوات الرسم البياني والمؤشرات الفنية وأدوات فيبوناتشي.
- .3 **واجهة قابلة للتخصيص**: تقدم 5 MetaTrader واجهة قابلة للتخصيص تسمح للمتداولين بتخصيص المنصة الحتياجات التداول الخاصة بهم. يمكن للمتداولين تخصيص الواجهة عن طريق إضافة خصائص أو إزالتها ويمكنهم حتى إنشاء مؤشرات وبرامج نصية مخصصة خاصة بهم.
- .4 **مستشارون خبراء**: تتضمن 5 MetaTrader مجموعة من المستشارين الخبراء )EAs )التي يمكن استخدامه م ألتمتة استراتيجيات التداول. يمكن استخدام EAs لوضع الصفقات تلقائيا ، ويمكن أيضا استخدامه م إلدارة المخاطر. تتوفر جميع المنصات الثالث كإصدارات ويب وسطح مكتب وجوال ، لذلك ال تتردد في اختيار طريقتك المفضلة للتداول.

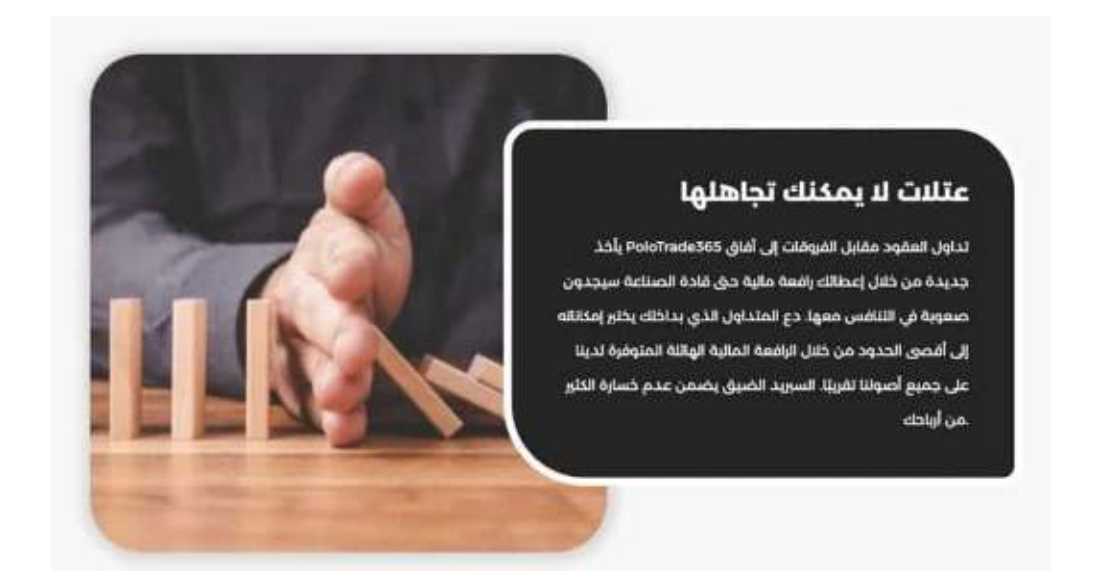

# الرافعة المالية في 365PoloTrade

تساعد الرافعة المالية كثيرا على صيد أسماك أكبر في السوق. في 365PoloTrade، تصل الرافعة المالية إلى .1:400 هذا يسمح لك بالدخول في صفقات كبيرة ، والتحكم فيها على الرغم من وجود مبلغ صغير من المال في حساب التداول الخاص بك ، وأخذ أرباحك من خالل سقف التعامالت إذا نجحت في تداوالتك.

## حسابات التداول

365PoloTrade يسمح للمتداولين لفتح [حساب تداول مع أقصى قدر من الراحة](https://www.polotrade365.com/trading-accounts) [.](https://www.polotrade365.com/trading-accounts) مبلغ اإليداع األولي لفتح حساب أساسي هو 500 دوالر ، وهو في متناول المتداولين المبتدئين. هناك 7 أنواع مختلفة من الحسابات. الإيداع الأولى لأغلى حساب تداول معنا يصل إلى 100,000 دولار . ومع ذلك ، إذا كنت قد بدأت للتو في عالم التداول ، فقد ال يكون لديك الكثير. حتى لو قمت بذلك ، فال ينصح بإنفاق جميع مدخراتك أثناء فتح حساب التداول األول الخاص بك. وبالتالي ، ابدأ بسعر معقول، واكتسب مهارات تداول جديدة ، واكسب أرباحا ، ثم قم بالترقية إلى الحسابات الفاخرة.

تقدم 365PoloTrade حسابات إسالمية لجذب المتداولين الدوليين من خلفيات مختلفة.

#### **PLATINUM ACCOUNT GOLD PRO ACCOUNT VIP ACCOUNT TOUR ACCOUNT** 250,000\$ 100.000\$ 10.000\$ **250S** تعليم منصة التداول تعليم منصة التداول تعليم منصة التداول تعليم منصة التداول تعليم قراءة التوصيات تعليم قراءة التوصيات تعليم قراءة التوصيات تعليم قراءة التوصيات وتطبيقها وتطبيقها وتطبيقها وتطبيقها حمم ٢٤ ساعة ٥ ايام حمم ٢٤ ساعة ٥ ايام حمم ٢٤ ساعة ٥ ايام دعم ٢٤ ساعة ٥ ايام بالاسبوع بالاسبوع بالتسبوع بالاسبوع توصيات اسواق الاسهم توصيات اسواق الاسهم توصيات اسواق الاسهم النمريكية الامريكية الامريكية مدیر حسابات 0 مرات مدیر حسابات 0 مرات مدیر حسابات ۳ مرات

بالاسبوع

توصيات يومية ودخول عالم

المؤشرات

سبريد منخفض

Show More ~

بالاسبوع أسأل مدير الحسابات عن

البونص

توصيات يومية ودخول عالم

Show More Y

أدوات التعليم والتداول في com365.Polotrade

بالاسبوع

بونص من ١٠٪

لتسهيل تداوالتك، 365PoloTrade يوفر لك كل المساعدة التي تحتاجها في شكل أدوات التداول والمواد التعليمية. يقدم الوسيط دروسا ممتازة في أكاديمية التعليم التي ستعلمك أساسيات ما يتم تداوله وكيفية القيام بذلك. عالوة على ذلك، تساعدك مقاطع الفيديو التعليمية والندوات عبر اإلنترنت الخاصة ب 365PoloTrade على التعرف على استراتيجيات التداول المتقدمة.

تم تجهيز منصات التداول بالعديد من أدوات التداول التي تعمل على تحسين المهارات التحليلية للمتداولين. كما يمكنك تخصيص وأتمتة تداولك عن طريق وضع معلمات محددة في المنصة. يمكنك حتى تعيين استراتيجيات وقف الخسارة وجني األرباح للتوقف عند نقطة معينة لتجنب مخاطر الخسائر غير المحددة.

## شروط اإليداع والسحب

يمكن أن يعتمد الوقت المستغرق لظهور المبلغ المودع في حسابك على عدة عوامل. إذا كنت تستخدم بطاقة خصم أو ائتمان ، فلن تضطر إلى االنتظار أكثر من بضع دقائق. يمكن أن تستغرق التحويالت المصرفية في أي مكان من 3 إلى 5 أيام عمل. يجب أن تتم تحويالت محفظة التشفير أيضا دون أي تأخير. تتم الموافقة على بطاقات االئتمان / الخصم ، والتحويالت البنكية ، و Skrill ، وغيرها الكثير كخيارات للدفع.

### خدمة العمالء

يمكنك استخدام عنوان بريد إلكتروني أو رقم هاتف لالتصال بدعم عمالء 365PoloTrade.

- الهاتف: +442034792842 ;+442034792077 :
- [affiliates@polotrade365.com](mailto:affiliates@polotrade365.com) :اإللكتروني البريد•

• العنوان: شارع أبر بانك ،10 لندن NP5 14،E، المملكة المتحدة.

#### تبوك

,Upper Bank St 10 ,London E14 5NP **United Kingdom** 

#### أرقام المملكة المتحدة:

الدعم: +442034792842 تجارة: +442034792077

#### قسم تابع

ساعات العمل GMT 00:00 - 24:00 24/5 من الإثنين إلى الجمعة affiliates@polotrade365.com

## مراجعة com365.Polotrade: خالصة القول

لتلخيص مراجعة 365PoloTrade الخاصة بنا ، يسعدنا أن نرى وساطة جديدة مذهلة عبر اإلنترنت تضاف إلى القائمة. مع التدابير األمنية المتقدمة، واألسعار المعقولة، وظروف التداول الممتازة، 365PoloTrade يمكن أن يكون خيارا رائعا لبدء رحلة التداول الخاصة بك.